# R, Sweave und TikZdevice

#### Uwe Ziegenhagen

4. März 2010

メロト メタト メミト メミト

重

 $2Q$ 

#### Was ist **R** oder: Am Anfang war **S**

► S Sprache, entwickelt durch Becker & Chambers von den Bell Labs

**KOD RED RED CORPORATION** 

- $\triangleright$  kommerzialisiert als S-Plus
- $\triangleright$  R: GNU Implementation von S 1992 durch R. Ihaka und R. Gentleman
- $\triangleright$  mehr als 1000 Pakete im CRAN
- $\blacktriangleright$  >500 Projektmitglieder, "R Core Team"
- ► deckt alle Gebiete der Statistik & Datenanalyse ab
- ▶ Plattformen: Win32, Linux/Unixe, Mac OS
- $\blacktriangleright$  <http://www.r-project.org>

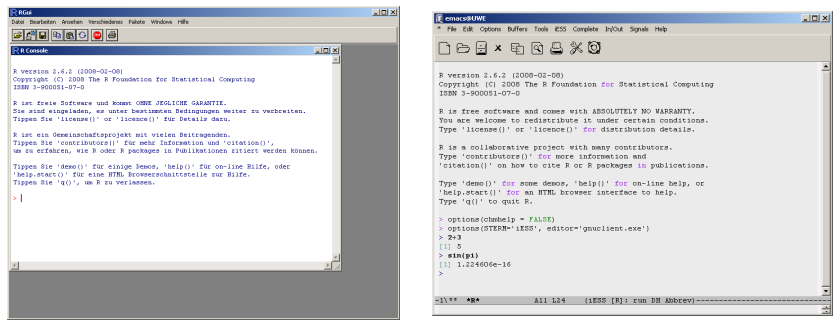

#### Abbildung: R unter Windows Abbildung: Emacs mit ESS

イロメ メタメ メミメ メミメ

- 1988

 $QQ$ 

- ▶ Diverse andere Schnittstellen verfügbar
- $\blacktriangleright$  JGR/JRI
- $\triangleright$  RCOM
- $\blacktriangleright$  RPY

⇒ <http://cran.r-project.org/doc/manuals/R-intro.pdf>

| $1 \mid 1+2 \mid$                        |
|------------------------------------------|
| $2 1*2 $                                 |
| $3\vert 1/2$                             |
| $4 \mid 1 - 2$                           |
| $5 \mid 2^2$                             |
| 6 sqrt(2)                                |
| $7 \sin(pi)$ # $cos$ , $tan$             |
| $8 \mid \text{trunc}(-\text{pi})$ # $-3$ |
| 9   round(pi) # 3                        |
|                                          |

K ロ ▶ K 레 ▶ K 레 ▶ K 레 ≯ K 게 회 → 이익 (V

```
Vektoren Vektoren der Länge m, ein Typ
Matrizen m \times n Felder, ein Typ
```
Dataframes Liste von Objekten verschiedener Typen

**KORK START A BRANDLINE** 

```
1 a \leq -2 # Variablenzuweisung
2 \mid d \leq -c(1, 2, 3, 4)3 a4 d
```
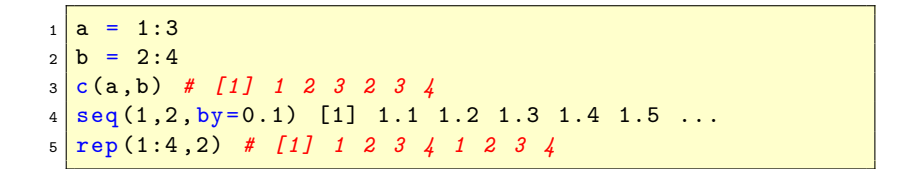

```
1 > x < -1:102 > y = \texttt{rnorm}(10) * x3 > \ln(y^{\sim}x)4
5 Call:
6 \mid \ln(\text{formula} = y \sim x)7
8 Coefficients:
9 (Intercept) x
10 0.1079 1.0697
```
イロト イ母 トイミト イミト ニヨー りんぺ

### Einfaches Grafik-Beispiel

$$
\begin{array}{c|cc}\n1 & a < - & c(1:10) \\
2 & plot(a)\n\end{array}
$$

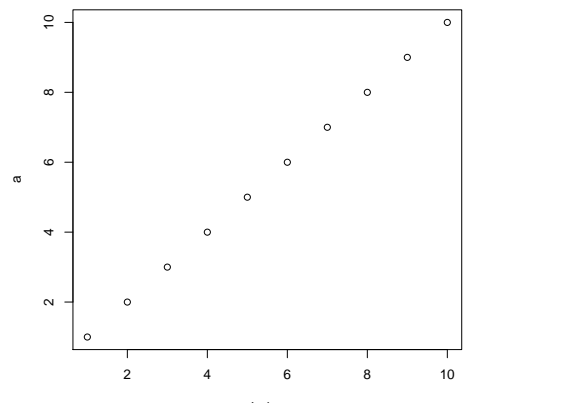

Index

 $2Q$ 

È.

イロト イ部ト イミト イモト

- $\triangleright$  x11()/X11(), windows(), quartz() for Screen
- postscript(), pdf(), pictex(),  $xfig()$ , win.metafile()

**KORK START A BRANDLINE** 

- $\blacktriangleright$  devGTK(), devJava(), devSVG()
- $\blacktriangleright$  tikzdevice()

```
_1 pdf (file = "c:/punkte.pdf", width = 6, height = 6,
2 onefile = FALSE, family = "Helvetica",
3 title = "R Graphics Output", fonts = NULL,
4 \vert version = "1.4", paper = "special")
5
6 \text{ a} < - c (1:10)7 plot (a)
8
9 | dev . of f()
```
K ロ ▶ K (同 ▶ K ヨ ▶ K ヨ ▶ │ ヨ │ K) Q (N

```
1 \text{ pictures (file = "Rplots.text", width = 5, height = 4,)}2 | \text{ debug} = \text{FALSE}, \text{bg} = " \text{white}", \text{fg} = " \text{black}")3 \times - c(1:10)4 plot (a)
5
6 dev. off ()
```
K ロ ▶ K (同 ▶ K ヨ ▶ K ヨ ▶ │ ヨ │ K) Q (N

- ▶ [http://cran.r-project.org/web/packages/tikzDevice/](http://cran.r-project.org/web/packages/tikzDevice/index.html) [index.html](http://cran.r-project.org/web/packages/tikzDevice/index.html)
- $\triangleright$  R Grafikcode wird direkt in TikZ-Code umgewandelt
- $\triangleright$  erstellt eingebettete oder eigenständige Dokumente
- ► nutzt die im Dokument genutzten Fonts
- $\triangleright \Rightarrow$  erlaubt auch Mathematik in Captions und Anmerkungen

**KOD KARD KED KED E VOOR** 

```
_1 tikz (file = "c:/test2.tex", standAlone=F)
2 \mid # \text{Stan}(A \text{ long}) = T3 plot (1:10)4
5 dev. off ()
```
K ロ ▶ K 레 ▶ K 레 ▶ K 레 ≯ K 게 회 → 이익 (V

### Generierter Code (Ausschnitt)

```
1 % Created by tikzDevice
2 \begin{tikzpicture}[x=1pt, y=1pt]
3 \times \frac{1}{4} (color=white , opacity=01 (0.0) rectangle (505.89.505.89);
4 \begin{scope}<br>5 \path[clip] (
  \sqrt{\frac{1 \cdot 1 \cdot 1}{1 \cdot 1 \cdot 1}} ( 49.20, 61.20) rectangle (480.69.456.69);
6 \ definecolor [ named ]{ drawColor }{ rgb }{0.56 ,0.96 ,0.51}
7 \mid \text{definecolor[name]{{}fillColor{rgb}}{0.13,0.09,0.52}8 \definecolor [named]{drawColor}{rgb}{0.00,0.00,0.00}
9 \draw [color=drawColor, line cap=round, line join=round, fill opacity=0.00, ] (
      65.18, 75.85) circle (2.25):
10 \ draw [ color = drawColor , line cap =round , line join =round , fill opacity = 0.00 ,]
      (109.57, 116.54) circle (2.25):
11 \ draw [ color = drawColor , line cap =round , line join =round , fill opacity = 0.00 ,]
       (153.97, 157.22) circle (2.25);
12 \ draw [ color = drawColor , line cap =round , line join =round , fill opacity = 0.00 ,]
      (198.36.197.91) circle (2.25):
13 \ draw [ color = drawColor , line cap =round , line join =round , fill opacity = 0.00 ,]
      (242.75.238.60) circle (2.25):
14 \ draw [ color = drawColor , line cap =round , line join =round , fill opacity = 0.00 ,]
       (287.14.279.29) circle (2.25):
15 \ draw [ color = drawColor , line cap =round , line join =round , fill opacity = 0.00 ,]
       (331.53.319.98) circle (2.25):
16 \ draw [ color = drawColor , line cap =round , line join =round , fill opacity = 0.00 ,]
       (375.92, 360.67) circle (2.25);
17 \ draw [ color = drawColor , line cap =round , line join =round , fill opacity = 0.00 ,]
       (420.32.401.35) circle (2.25):
18 \ draw [ color = drawColor , line cap =round , line join =round , fill opacity = 0.00 ,]
      (464.71.442.04) circle (2.25);
19 \ end { scope }
20 \ begin { scope }
```
- ▶ entwickelt von Friedrich Leisch, LMU München
- $\blacktriangleright$  Teil des utils Paket (Standard)
- $\blacktriangleright$  LAT<sub>E</sub>X-Dokument enthält T<sub>F</sub>X und R
- $\triangleright$  R Code wird in noweb-Syntax eingebettet
- ▶ noweb: literate programming Werkzeug von Norman Ramsey

- $\triangleright$  TeX-Datei wird mit Endung .nw gespeichert
- in R: Aufruf von Sweave("<Dateiname.nw>")  $^1$
- $\blacktriangleright$  latex/pdflatex auf die erstellte T<sub>F</sub>X-Datei

 $^{\rm 1}$ Stangle extrahiert den  $R$ -Code

```
_1 \documentclass { scrartcl }
 2 \times 1 title { Sweave }
 3 \author { Uwe Ziegenhagen }
 4 \begin{document}
5
6 \ maketitle
7
8 \mid \langle \langle \rangle \rangle =9 \mid 1+110 \alpha_{11} \end { document }
```
《 ロ 》 《 御 》 《 理 》 《 理 》 《 理 》

 $OQ$ 

### Generierter TEX-Code

```
\documentclass { scrartcl }
2
3 \title { Sweave }
4 \author { Uwe Ziegenhagen }
5 \ usepackage { Sweave }
6 \ begin { document }
7
8 \ maketitle
9
10 \ begin { Schunk }
11 \ begin { Sinput }
12 > 1 + 1
_{13} \end { Sinput }
14 \begin{Soutput}
15 \mid 11 \mid 216 \end { Soutput }
17 \end { Schunk }
18 \end { document }
```
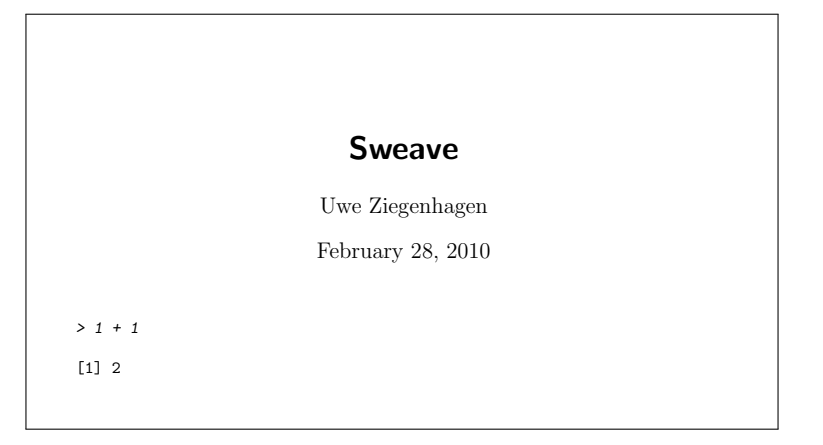

**KID KINK KEX KEX - E - YO Q OK** 

echo=false unterdrückt Quellcode results=hide unterdrückt Ergebnisse results=tex unterdrückt verbatim-Ausgabe fig=true Ausgabe ist eine Grafik  $\Rightarrow$  PDF/EPS Dateien pdf=true Erstelle PDF-Version eps=true Erstelle EPS-Version width $=$   $\langle x \rangle$  Bildbreite in Inch height=  $\langle y \rangle$  Bildhöhe in Inch

- ► mit \SweaveOpts<Option> können Optionen auch global gesetzt werden.
- ► mit «*name*, opt=... »= können Code-Teile benannt werden
- ▶ Zugriff auf diese Teile dann per «name»

Für skalare Ergebnisse kann alternativ \Sexpr

- $\triangleright$  \Sexpr<Befehl>
- $\triangleright$  R-Rückgabewert muss String oder zu String konvertierbar sein.

K ロ ▶ K 레 ▶ K 레 ▶ K 레 ≯ K 게 회 → 이익 (V

■ ideal für Ausgabe von Ergebnissen im Fließtext

# Sweave: \Sexpr<Befehl>

```
1 \ documentclass [ a4paper ]{ scrartcl }
 \frac{2}{3}\begin{document}
 \frac{4}{5}5 \nvert \n<br>\n6 \nvert \n<br>\ndata (iris) \n<br>\n<i># load iris data</i>\n\begin{array}{c|cc}\n6 & data (iris) & # load iris data \\
7 & 0 & 0\n\end{array}\omega8
      Der Datensatz hat \ Sexpr { ncol ( iris ) } Spalten und \ Sexpr { nrow ( iris ) } Zeilen.
10<br>11\begin{array}{|l|l|}\n 11 & \times \text{echo} = \text{false} \rightarrow \text{=} \\
 \hline\n 12 & \text{summary (iniskPa)}\n \end{array}summary (iris $ Petal . Length)
13 @
14<br>15\langle <echo = false , results = tex > > =
16 xtable (lm(iris$ Sepal. Width~iris $ Petal. Length),<br>17 caption="Lineares Model von Sepal Width und Pe
       caption=" Lineares Model von Sepal . Width und Petal . Length")
18 @
19<br>2020 \begin{center}<br>21 \begin{figure}
21 \begin{bmatrix} \begin{array}{c} \text{begin} \text{figure}} \\ \text{22} \end{array} \end{bmatrix}\langle \langle \text{fip=true}, \text{echo=false} \rangle23 pch. vec \leq c(16,2,3) [iris $ Species]<br>24 col vec \leq c(16,2,3) [iris $ Species]
24 \overline{\text{col. vec} \leftarrow \text{c}(16, 2, 3) \text{[iris $$ species]}<br>25 \overline{\text{plot}(\text{iris $$6ena}] \text{ Width iris $8pata]}}plot (iris $ Sepal . Width , iris $ Petal . Length ,
26 \cdot \text{col} = \text{col} \cdot \text{vec}, \text{pch} = \text{pch} \cdot \text{vec}\frac{27}{28} \frac{6}{1}\vert \caption { Plot von iris \$ Petal. Length vs. iris \$ Sepal. Width }
29 \ end { figure }
30 \end{center}
    31 \ end{ document }
```
# Ergebnis

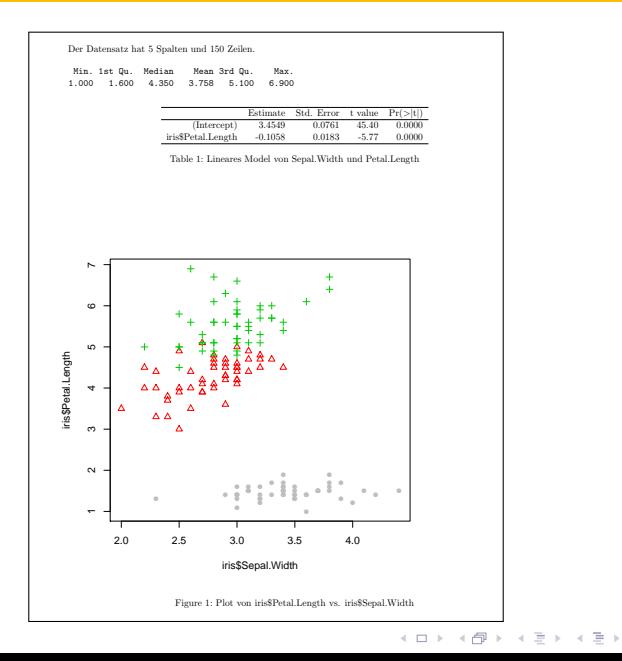

 $2Q$ 

È

```
1 \documentclass{scrartcl}<br>2 \begin{document}
   \big\} \begin { document }
 3
 4 \times \text{echo} = f, results = hide > > =<br>5 windows (width = 8, heigh
 5 \overline{\smash{\big)}\xspace} windows (width = 8, height = 4)<br>6 system ("wget -0 d zin http://w
6 system ("wget -O d. zip http://www.ecb.int/stats/eurofxref/eurofxref-hist. zip")<br>7 zip file extract (file="eurofyref-hist cau" zip="d zip" unzip="" dir=getud())
7 \begin{array}{l} zip.file. extract ( file="eurofixed-hist.csv",zip='d.zip",unzip='",dir=getwd () ) \\ 8 \text{ data= read.csv("eurofixed-hist.csv",sep=",",header=TRUE)} \end{array}8 \nvert \text{data} = \text{read.csv}("eurofxref-hist.csv",sep=",",header=TRUE)\circ10
11 Der Datensatz enthält \ Sexpr { nrow ( data )} Kurse , der aktuelle Kurs (\ Sexpr { data
         $ Date [1]}) lautet \ Sexpr { data $ USD [1]}
12
13 \ begin { center }
14 \ begin { figure }[h]
15 \mid \langle \text{fige-true}, \text{echo-false}, \text{width=15}, \text{height=6} \rangle16 plot (data $USD, t="l", sub=paste (nrow (data), "Datensätze von", data $Date [nrow (
         data)]," bis ",data$Date[1]),asp=)
17 @
18 \ end { figure }
19 \end{center}20 \end{document}
```
KED KAP KED KED E LORA

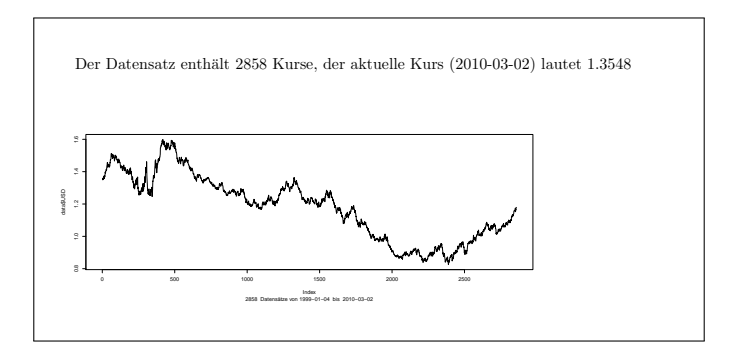

**KID KINK KEX KEX - E - YO Q OK** 

#### Literatur zu  $R$

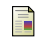

#### R Core Team

An Introduction to R <http://cran.r-project.org/doc/manuals/R-intro.pdf>

**KOD RED RED CORPORATION** 

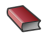

**L** Uwe Ligges Programmieren mit R

Springer-Verlag

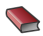

**Michael J. Crawley** Statistics – An Introduction using  $R$ **Wiley** 

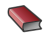

John Maindonald und John Brown Data Analysis and Graphics Using R Cambridge

**Peter Dalgaard** Introductory Statistics with R Springer-Verlag